# **Open Mobile Portal 2.10 Release Notes**

### **V E R S I O N 1 . 0 , N O V E M B E R 2 0 1 2**

These release notes contain the latest news about Open Mobile Portal 2.10 including:

- New features and enhancements
- System requirements
- Resolved and known issues п

#### **New Features and Enhancements**

Open Mobile Portal 2.10 includes these new features and enhancements:

- **Support for Open Mobile 2.3.0 for Windows**  $\blacksquare$ 
	- Windows 8 Support a.<br>Ka
- **Support for Open Mobile 1.0.x for Windows Touch** m.
	- Profile activation i.
- **Support for Open Mobile 3.0.0 for iOS**  m.
	- Enable Auto-Login while application is in the background isc
- **Support for Open Mobile 2.6.0 for Android**
	- Ability to enable/disable auto-connect i.<br>Ga
- m. **Manage Account page**
	- Added a page in the **Account** tab where Administrators can add inflight service to their account, ti. cancel services, and view pending requests.

### **System Requirements**

Using the iPass Open Mobile Portal requires an Internet connection and one of the following browsers with both JavaScript and Adobe Flash Player 10 or later enabled:

- Internet Explorer version 8 or later. *If you are using Internet Explorer 8, Compatibility Mode must be turned off.*
- Mozilla Firefox version 12 or later.
- Google Chrome (latest version).

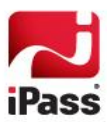

# **Resolved Issues**

The following issue has been resolved for this release of the Open Mobile Portal:

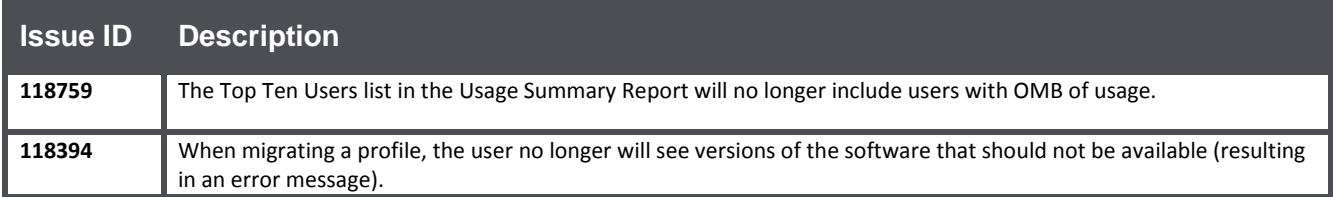

### **Known Issues**

The following issues are known for this release of the Open Mobile Portal:

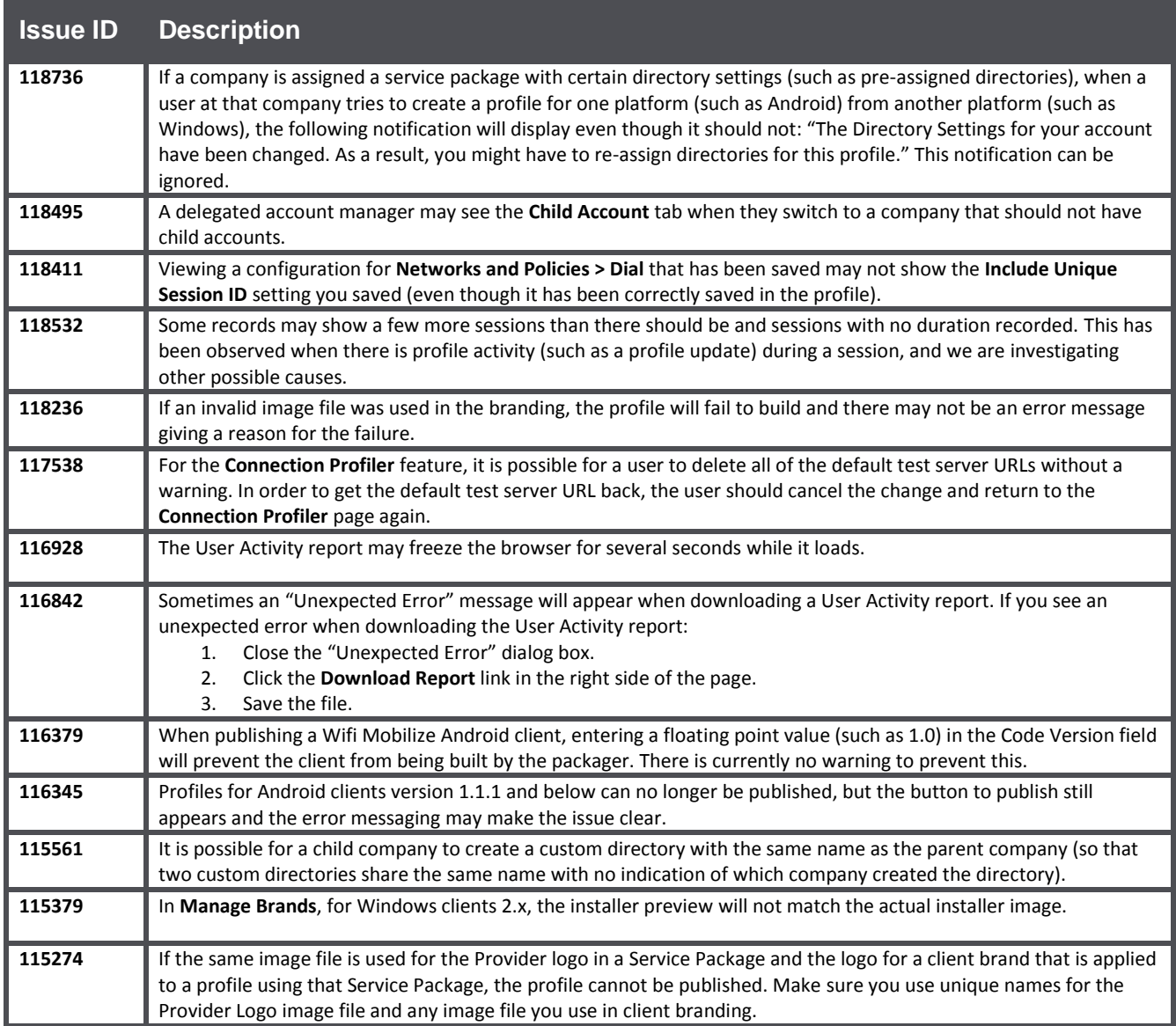

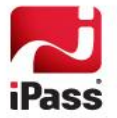

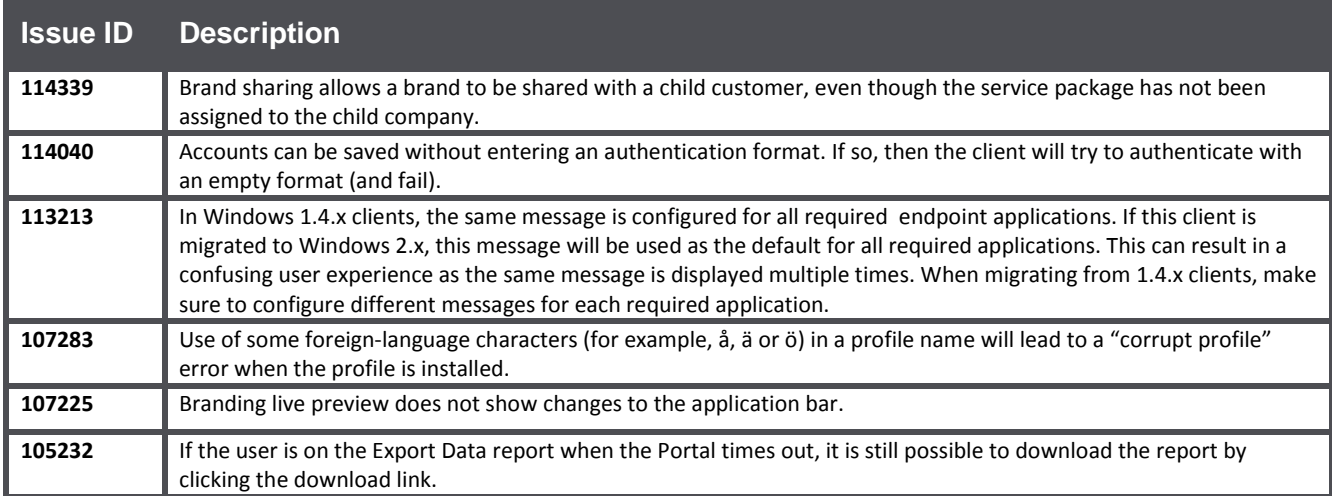

# **Known Limitations**

The following limitations are known for this release of the Open Mobile Portal:

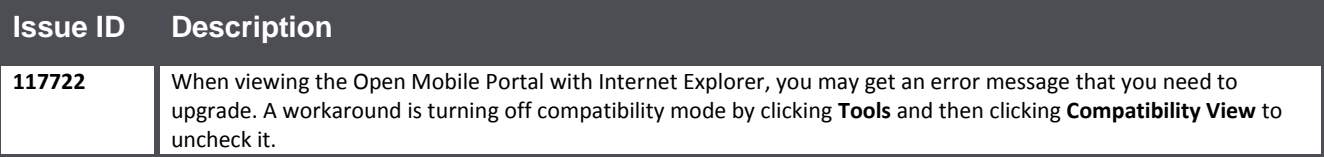

#### *Copyright 2012, iPass Inc. All rights reserved.*

#### *Trademarks*

*iPass, iPassConnect, ExpressConnect, iPassNet, RoamServer, NetServer, iPass Mobile Office, DeviceID, EPM, iSEEL, iPass Alliance, Open Mobile, and the iPass logo are trademarks of iPass Inc.* 

*All other brand or product names are trademarks or registered trademarks of their respective companies.* 

#### *Warranty*

*No part of this document may be reproduced, disclosed, electronically distributed, or used without the prior consent of the copyright holder.* 

*Use of the software and documentation is governed by the terms and conditions of the iPass Corporate Remote Access Agreement, or Channel Partner Reseller Agreement.*

*Information in this document is subject to change without notice.* 

*Every effort has been made to use fictional companies and locations in this document. Any actual company names or locations are strictly coincidental and do not constitute endorsement.*

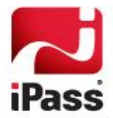